# How do you solve a PROBLEM LIKE MULTIMEDIA?

Sharon Grant, Kate Webbink, and Marc Lambruschi

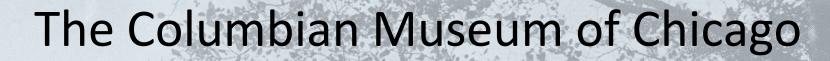

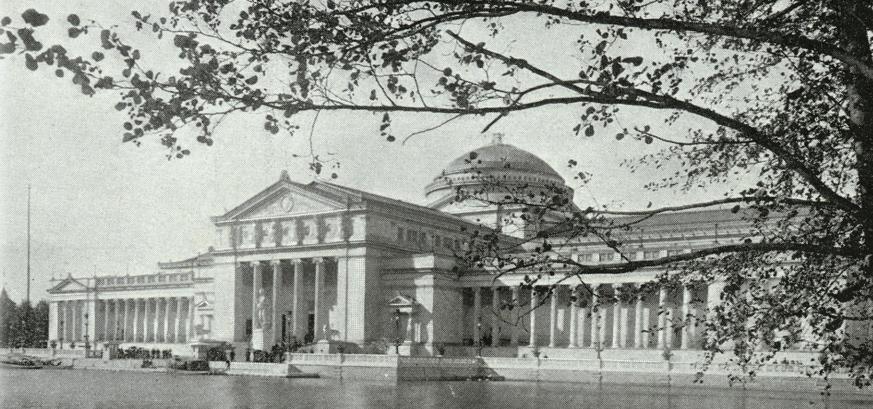

When the World's Columbian Exposition closed in the autumn of 1893, and its 25 million visitors had gone home, all that remained on the fairgrounds was the Palace of Fine Arts. A year later, the Columbian Museum of Chicago opened The Chicago Times reported "It was, all like a memory of the fair." (http://www.encyclopedia.chicagohistory.org/pages/450.html)

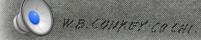

#### The Field Columbian Museum.

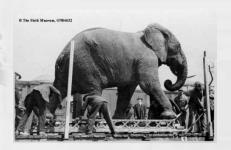

8,000 ATTEND OPENING OF NEW FIELD MUSEUM

#### Exhibit Is Ready for Public Today.

Over a road as humpy as the "rocky road to Dublin" private motors and taxicabs traveled all yesterday afternoon across Grant park gaing thousands of invited visitors to the new Field Musuem of Natural History at the foot of Roosevelt road.

There also were many who trudged across a narrow wooden walk, braving the biting wind and drizzly rain, for a first visit to the beautiful building and its exhibits, which were transferred from the old building in Jackson park during the last year. The new structure is the greatest natural history than the control of the property of the property of

#### No Formality to Opening.

The opening was marked by no for mailty or celebration. The doors were simply opened at 2 o'clock and the first of the 8,000 gruests entered Speeches and muste would have beer superfluous.

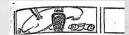

#### New Field Museum Makes Beauty Work Overtime as Praise

By Eleanor Jewett.

HE new Field museum is a vemarked by seautiful building. This
marked by seautiful building. This
nirly to those who at the time
of its opening read the panegyries
seleb greeded its stately dimensions—
set ritte as it may sound, there is
struce expression to be found which
a sdequately describes this modern
feet temple. The selection of the selection of the se

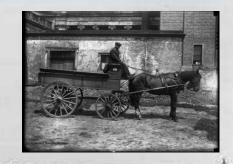

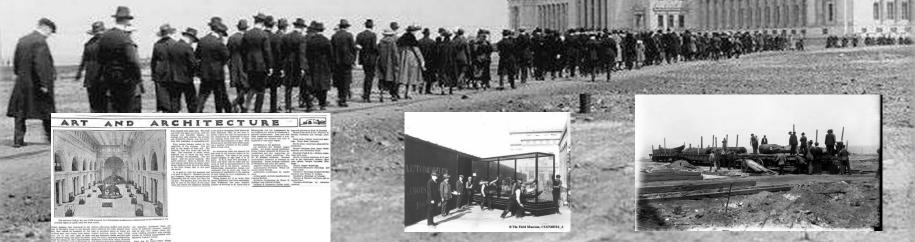

The museum's collections quickly outgrew the space in the old Palace, and in first decades of the twentieth century plans for a new museum building began to take shape. The result, a massive white marble building rising from the mud. The Field Columbian Museum opened to 8,000 visitors in May 1921.

(http://www.encyclopedia.chicagohistory.org/pages/450.html)

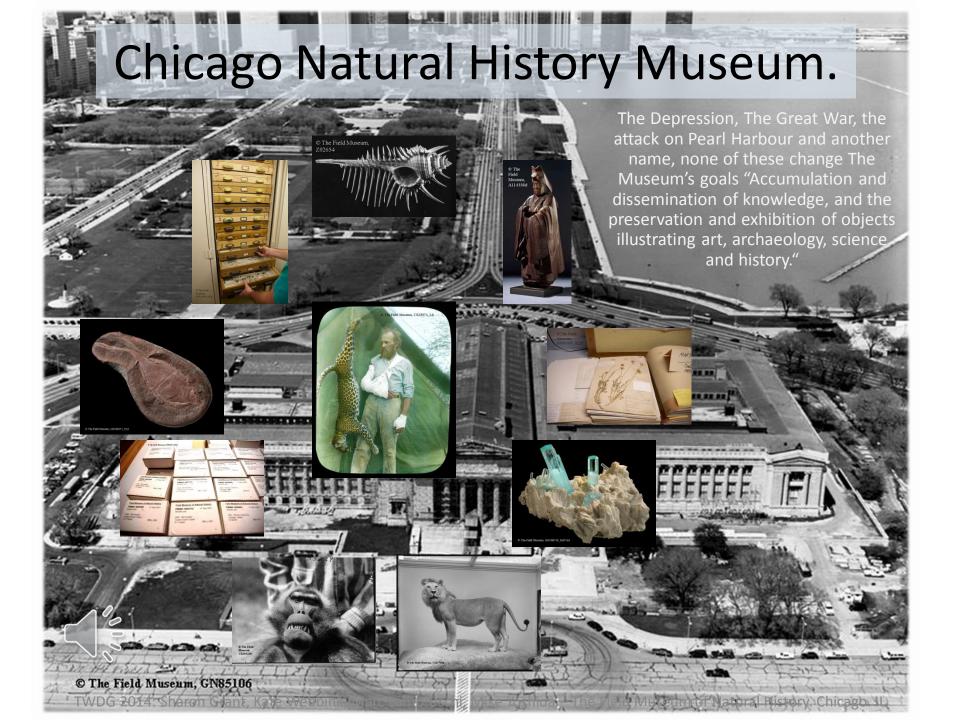

#### The Field Museum of Natural History.

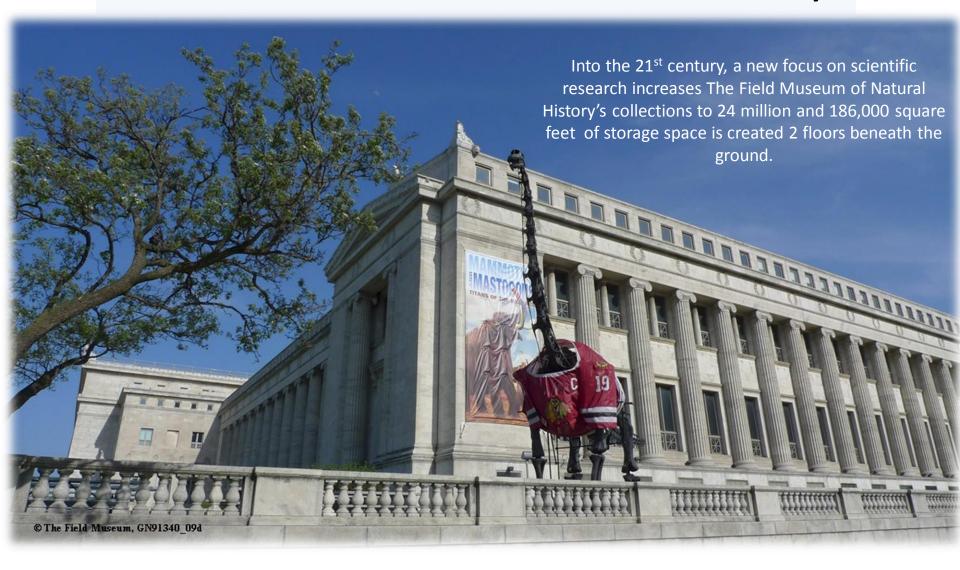

# WHAT'S ALL THIS FUSS ABOUT DIGITIZATION?

## The Impossible Dream?

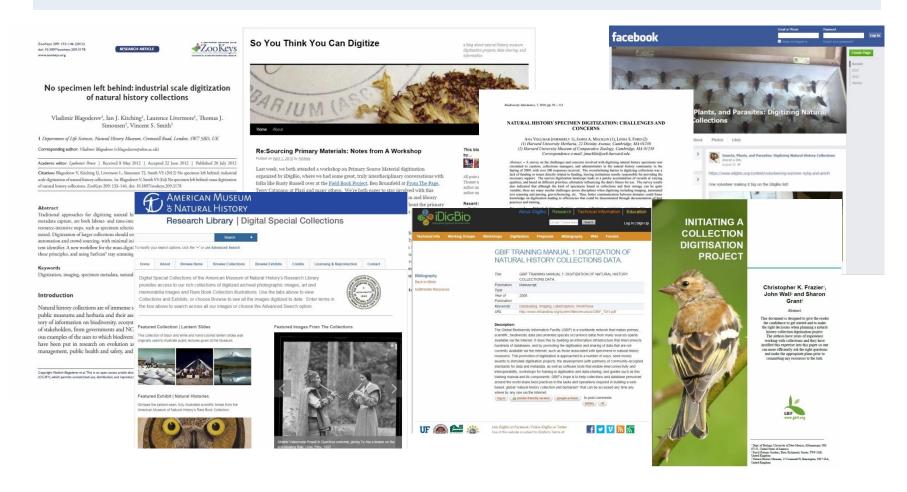

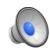

Had you noticed that there is an effort underway to digitize collections?.

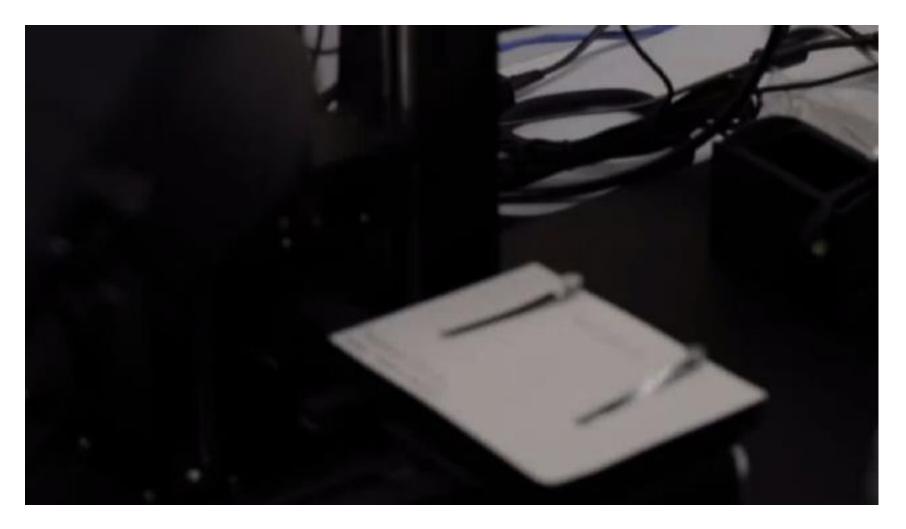

To capture specimen data fast enough to digitise entire collections while maintaining data quality.

To store and retrieve the assets created.

To share the information held in these collections.

How do you do this? Can we do this? Should we do this?

#### CAN WE REALIZE THE IMPOSSIBLE DREAM?

TWDG 2014: Sharon Grant, Kate Webbink, Marc Lambruschi, Mike Yoshida – The Field Museum of Natural History. Chicago. IL

#### INTERMISSION

## **Imaging Frenzy**

What to do when when ... the bunnies are multiplying and eating all the grass?

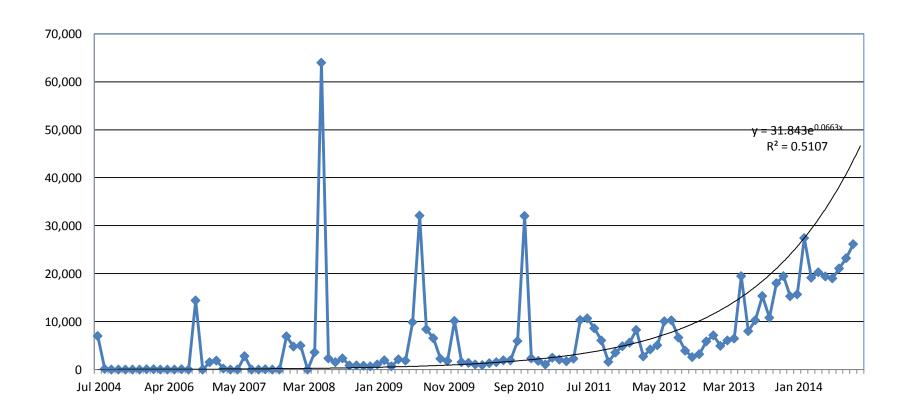

## **Storage Crisis**

And we asked for more space and the answer was NO.

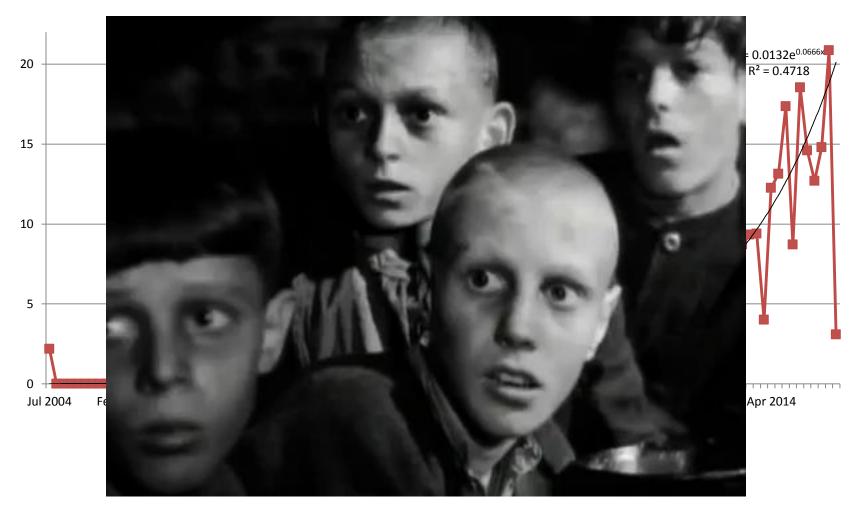

TWDG 2014: Sharon Grant, Kate Webbink, Marc Lambruschi, Mike Yoshida – The Field Museum of Natural History. Chicago. IL

## Plus our... re-indexing hell

#### Reindex - Starting Sun Jun 15 01:00:01 2014

#### 

```
eaccessionlots... Records updated : 0
ebibliography... Records updated: 0
ecatalogue... Records updated: 10478
ecollectionevents... Records updated : 5950
econdition... Records updated : 0
econservation... Records updated : 228
edocuments... Records updated
eevents... Records updated : 2
eexports... Records updated
efieldhelp... Records updated 0
efmnhrepatriation... Records
efmnhtransactions... Pagor Jupu
egazetteer... Record
egroups... Records u
einsurance...
einternal... Resord
eloans... Recads u
            kecords updated : 0
elocatia
             's usdated : 60
             Records updated : 0
     medi Records updated: 3882
        raphy... Records updated : 0
eparti Records updated : 28
registry... Records updated : 118
erights... Records updated : 0
eschedule... Records updated : 0
esites... Records updated : 13
estatistics... Records updated : 0
etaxonomy... Records updated : 95
etemplate... Records updated : 0
ethesaurus... Records updated : 0
etransactions... Records updated : 0
evaluations... Records updated : 0
ewebgroups... Records updated : 0
ewebusers... Records updated : 0
```

```
ecutalogue... Increased size to 2883905 records # of records updated = 2873905 and 15 ecatalogue... Increased size to 2883905 records # of records updated = 2873905
 ecollectionevents... Increased size to 1400746 records # of records # of records # 2014
  econservation... # of records updated = 38424
                                                                                                                                                                                                                                    Starting system maintenance at Sat Sep 28 22
                                                                                                                                                                                                                                   Starting compact maintenance at Sat Sep 2013
  edocuments... # of records updated = 19748
  eevents... Increased size to 2477 records # of _____odated = 2252udit...
  eexports... Increased size to 50 records # of records # of records # o
                                                                                                                                                                                                                                                    Checking for index updates..
  efieldhelp... # of records updated = 590%
                                                                                                                                                                                                                                                   Closing database...
  efmnhrepatriation... # of records update
                                                                                                                                                                                                                                                   Skipped compact...
  efmnhtransactions... # of records upda = 49
                                                                                                                                                                                                                                                   Reconfiguring database.
  egazetteer... # of records update 7624
                                                                                                                                                                                                                                                   Increased size to 1118
  egroups... # of records updated
                                                                                                                                                                                                                                                   Reindexing...
  einsurance... Increased size 50
                                                                                                                                              # of records updated = 2
                                                                                                                                                                                                                                                                                                                              failed to start!
 einternal... Increased size 1 2222 records # of records updated = 10 2222 records
  eloans... # of records updated
                                                                                                                                                                                                                                                    Opening data
 elocations... # of records odat = 76723

eluts... Increasec = 151 04 records # of records updated = 1500404

Starting background ds...

Eluts... Increasec = 151 04 records # of records updated = 1500404

Eluts... Increasec = 151 04 records # of records updated = 1500404

Eluts... Increasec = 151 04 records # of records updated = 1500404

Eluts... Increasec = 151 04 records # of records updated = 1500404

Eluts... Increasec = 151 04 records # of records updated = 1500404

Eluts... Increasec = 151 04 records # of records updated = 1500404

Eluts... Increasec = 151 04 records # of records updated = 1500404

Eluts... Increasec = 151 04 records # of records updated = 1500404

Eluts... Increasec = 151 04 records # of records updated = 1500404

Eluts... Increasec = 151 04 records # of records updated = 1500404

Eluts... Increasec = 151 04 records # of records updated = 1500404

Eluts... Increasec = 151 04 records # of records updated = 1500404

Eluts... Increasec = 151 04 records # of records updated = 1500404

Eluts... Increasec = 151 04 records # of records updated = 1500404

Eluts... Increasec = 151 04 records # of records updated = 1500404

Eluts... Increasec = 151 04 records # of records updated = 1500404

Eluts... Increasec = 151 04 records # of records updated = 1500404

Eluts... Increasec = 151 04 records # of records # of records # o
 emovements... Incress ize to 50 records # of records updated = 6 Finished system maintenance at Sat Sep 28 22:00:48 CDT 2018 emultimedi increass ize to 638947 records # of records updated = 628947
enninstratigraphy # of records updated = 2587
eparties... Increased size to 190197 records # of records updated = 180197
erights Increased size to 50 years in the 50 years in the 50 years in
  enarratives. In 3 and size to 250 records # of records updated = 189
  erights... Increased size to 50 records # of records updated = 11
  eschedule... Increased size to 50 records # of records updated = 2
  esites... Increased size to 452063 records # of records updated = 442063
  estatistics... Skipped compact... # of records updated = 78612
  etaxonomy... Increased size to 549590 records # of records updated = 539590
  etemplate... Increased size to 50 records # of records updated = 5
  ethesaurus... Increased size to 907026 records # of records updated = 897026
  etransactions... Increased size to 50 records # of records updated = 0
  evaluations... # of records updated = 1361
  ewebgroups... Increased size to 100 records # of records updated = 84
  ewebusers... Increased size to 100 records # of records updated = 82
  Starting background loads...
```

Finished Sun Jun 15 14:26:59 2014 Finished Sat May 17 00:28:04 2014

#### Run away from the multimedia.

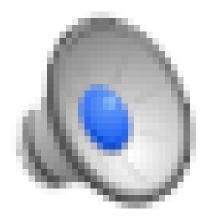

The role of multimedia in this clip is played by a fuzzy white bunny. It wasn't quite the wild, wild west...

#### INTERMISSION

# HOW DO YOU SOLVE A PROBLEM LIKE

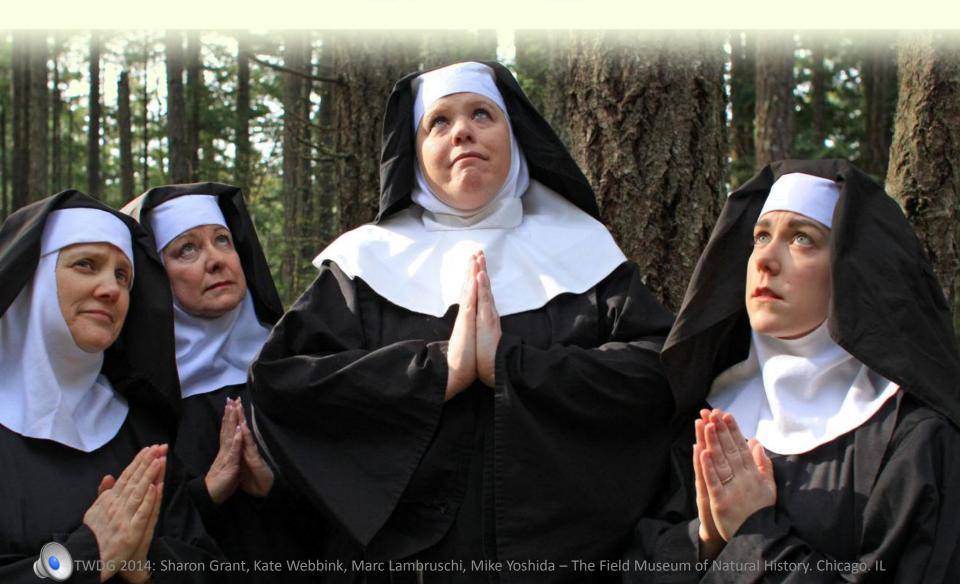

#### Is a Puzzlement

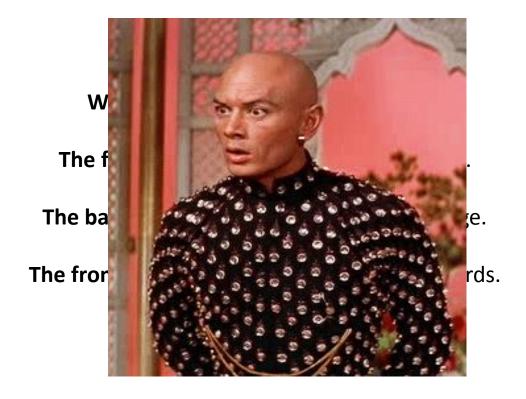

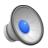

#### FILE FORMATS

#### File Formats - Layers

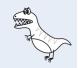

## Volumize with

# LAYERS

Layers allow flexible editing.

Merging of images.

Addition of reference details and scale bars.

Watermarking and security.

## File Formats – Layers

Each new layer added to an image increases the size of the file.

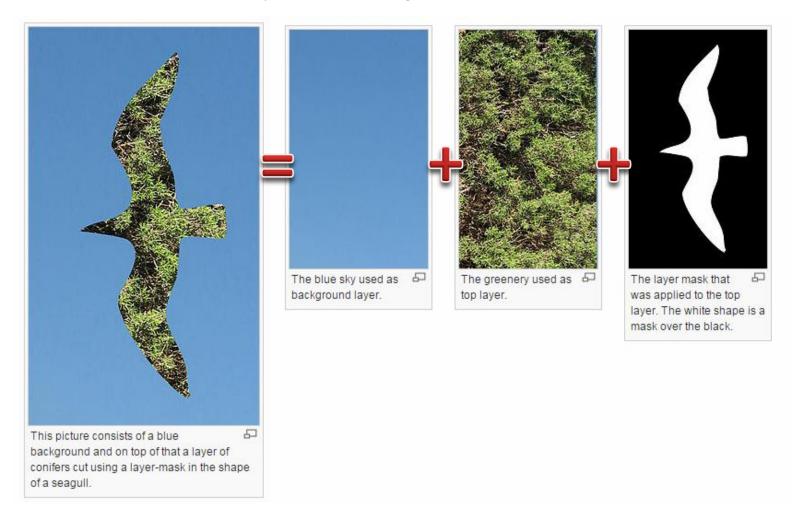

#### File Formats - Color Depth

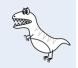

# The Benefits of

# BITS

More bits = More colours

More Colours = More Information

More Information = More Data

More Data = More File Space

#### 16-bit vs 8-bit

8-bit 16-bit

Approximately 16 million tone variations

Approximately 281
 trillion tone variations

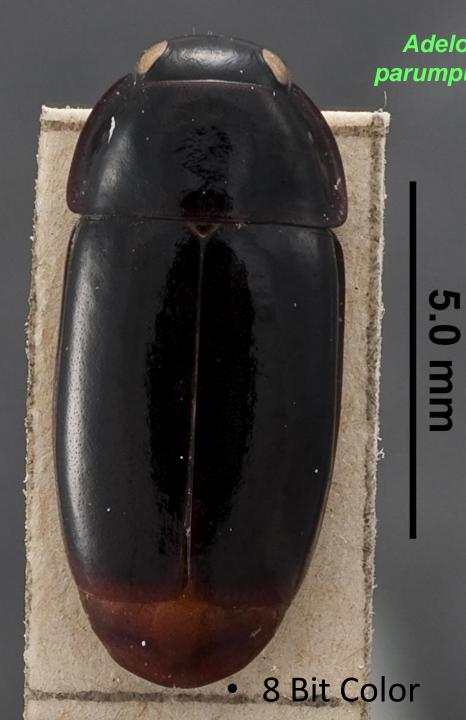

#### **Archiving S&E Imagery**

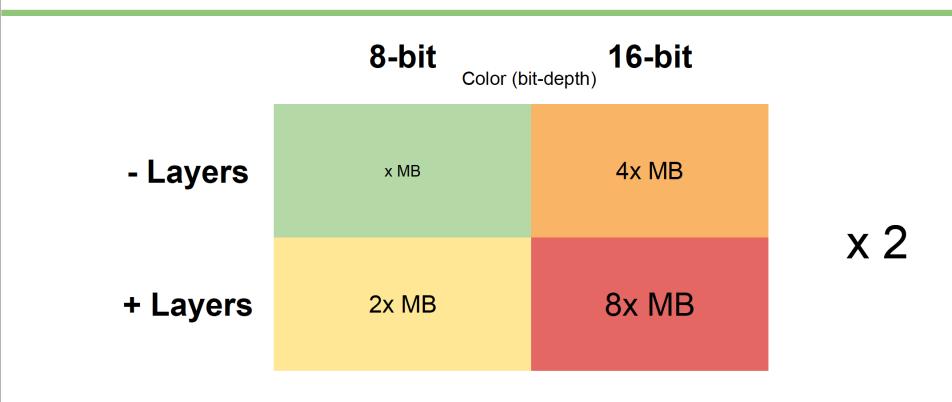

#### File Formats – Colour Depth

8- bit approx. 16 million tone variations; 16-bit approx. 281 trillion tone variations

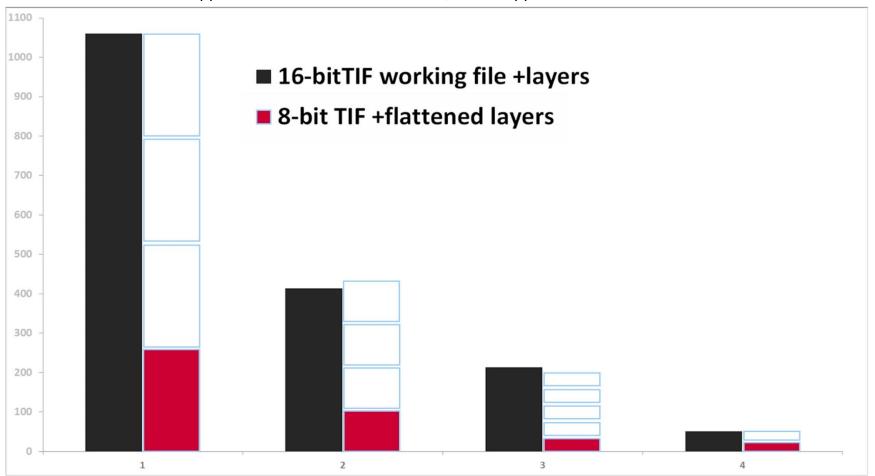

#### File Formats – TIFFs Vs DNGs

We archive TIFFS but they are HUGE is there anything else we could do?

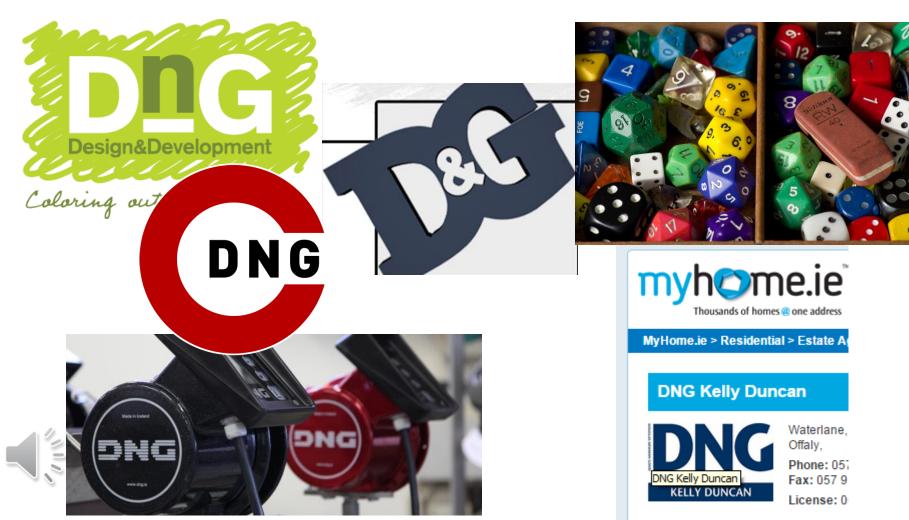

#### File Formats – TIFFs Vs DNGs

# Four Things About DNGS

Firstly the acronym. DNG = Digital Negative (A two word TLA).

Secondly DNG is "open source" and was created by Adobe as a way to standardize RAW file formats.

Thirdly DNGs are small(er) than the TIFF that was used to create them.

Fourthly DNGs retain all the information in the TIFF AND the image is identical.

## File Formats – The upshot

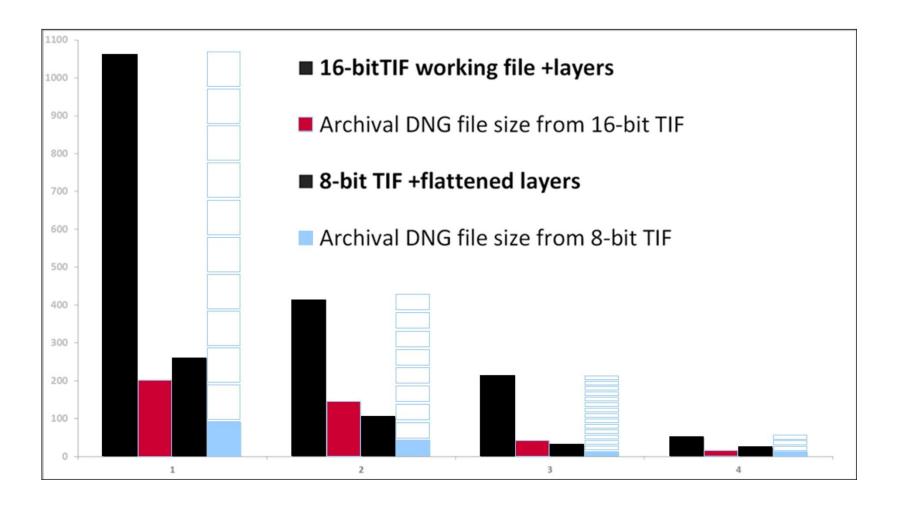

#### File Formats – Standards

# Establishing

# STANDARDS

TIFF working files; DNG archive files

DPI - 300dpi

ICC Color Profiles – AdobeRGB (& sRGB for Web)

Dimensions - < 10,000 x 10,000

Compression – None

8-bit (Approx. 16 million tone variations)

Layers - None

#### Storage - remember to include Backups

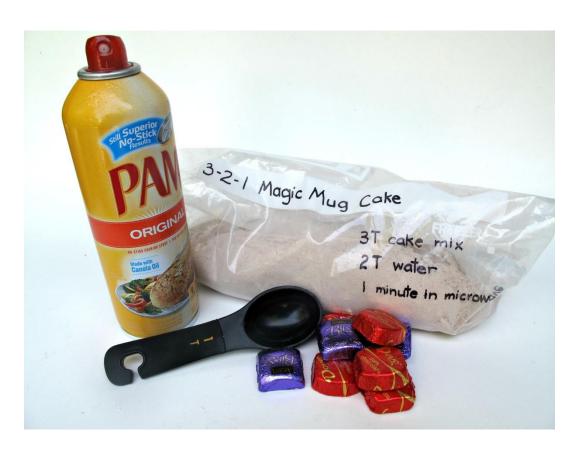

#### Ingredients:

**3** copies of any important file (a primary and two backups)

on 2 different media types (such as hard drive and optical media), to protect against different types of hazards.

1 copy offsite (or at least offline).

#### **Storage - Costs**

| Solution                      | Cost per TB for 3-2-1 | Total       |
|-------------------------------|-----------------------|-------------|
| SAN + ExoGrid backup solution | \$7,500               | \$2,490,000 |
| External Hard-drives          | \$300                 | \$99,600    |
| Secret Online Sauce (shhh)    | \$3,000               | \$996,000   |
| Amazon Cloud Services         | To hard to calculate! | Who knows?  |

Currently storing approx. 82 TB

150 TB is committed for digitization projects over 12-18 months (thanks NSF).

100 TB identified as under desks.

#### **Storage - Considerations**

# Reimagining Storage THE 5VS

**Velocity** – Speed of upload and download

**Volume** – Scalability and efficiency

**Value** – Affordability and costs

Visibility – Availability to users

Vigilance – Security and backup

#### **Storage - Considerations**

| Solution                      | Velocity | Volume | Value  | Visibility | Vigilance |
|-------------------------------|----------|--------|--------|------------|-----------|
| SAN + ExoGrid backup solution | High     | M/H*   | Low*   | High       | High      |
| External Hard-drives          | Low      | High   | High   | Low        | Low       |
| Secret Online Sauce (shhh)    | M/L**    | High   | Medium | High**     | High      |
| Amazon Cloud Services         | M/L**    | High   | Low??? | High**     | High      |

Warning: Back of a cigarette packet assessments!

#### THE SERVER

## The Server - Upgrading

#### TOBY (\$18,568.41)

Live server specifications - Purchased 2009

Base Unit: DELL PowerEdge R710 with Chassis for Up to Eight 2.5-Inch Hard Drives

Processor: PowerEdge R710

Memory: 12GB Memory (6x2GB), 1333MHz Dual Ranked UDIMMs for 2

Processors, 50GB Solid State Drive SATA Mainstream 2.5in HotPlug Hard Drive,

RAID 5 for H700 or PERC 6/i Controllers, SSD Hard Drives

Hard Drive: 50GB Solid State Drive SATA Mainstream 2.5in HotPlug Hard Drive. [Hard Drive Controller: PERC 6/i SAS RAID Controller 2x4 Connectors, Internal,

PCIe256MB Cache, x8 Chassis]

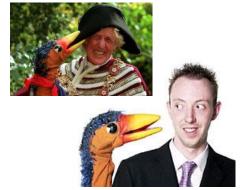

#### ROSS (\$48,513.01)

Live server specifications - Purchased 2014

Base Unit: Cisco C240

Processor: Dual Intel Xeon 3.5 GHz E5-2643

Memory: 512GB of DDR3-1866-MHZ LR DIMM/PC3 RAM

Hard Drive: Dual 300GB 10K RPM SAS drives for OS and a single 785GB MLC

FusionIO drive

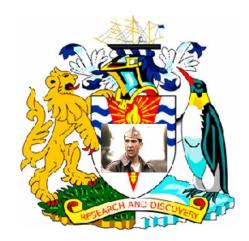

## The Server - Upgrading

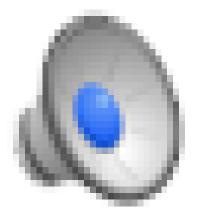

This is Trodsys cour orlevs esnevier

#### The Server – The Results

#### Batch inc eaudit – Start Fri Oct 3 23:00:01 CDT 2014

```
eaccessionlots...
                  Records updated
                                                 Reindex – Start Sat Aug 2 22:00:01 CDT 2014
ebibliography...
                 Records updated: 0
ecatalogue... Records updated : 2213
                                                  eregistry... Number of records updated = 13321
ecollectionevents...
                     Records updated : 3
                                                  eaccessionlots... Number of records updated = 4405
              Records updated : 12
econdition...
                                                  ebibliography... Number of records updated = 33116
econservation...
                 Records updated : 12
                                                  ecatalogue... Increased size to 2913319 records Number of records updated = 2903319
edocuments...
                Records updated: 0
                                                  ecollectionevents... Increased size to 1404107 records Number of records updated = 1394107
eevents...
            Records updated : 1
                                                  econdition... Increased size to 279641 records Nurser of records updated = 269641
eexports...
             Records updated : 0
                                                 econservation... Increased size to 44400 record of records updated = 40364
              Records updated
efieldhelp...
                                                  edocuments... Number of records updated = 19)
efmnhrepatriation...
                     Records 4
                                                  eevents... Number of records updated = 27
efmnhtransactions...
                                                                                         er a scords updated Reindex audit — Star ( un oct 5
                                                  eexports... Increased size to 50 records Nu
egazetteer...
              Records updated
                                                  Records update : 9
egroups...
                                                                                                              22:00:01 CDT 2014
                                                                                    's upd2+ed = 11111
                                                  efmnhrepatriation... Number of rg
                     updated
einsurance...
               Recor
                                                  efmnhtransactions... Number of lupdated = 48531
einternal...
                                                                             updat //624
                                                  egazetteer... Number of recode
eloans...
                                                                                                                           Increased size to 4/205230 r. As Number of records
                                                                                                               eaudit...
                                                  egroups... Number of record
elocations...
                                                 einsurance... Increased size to conds Number of records updated = 48095230
eluts...
         Records upo
                                                 einternal... Increased size 16 828 records Number of records updated = 1057828
               Records updated : 0
emoveme
                                                                                                             Finished Man 6 6 06:51:40 CDT
                                                  eloans... Number 💋
                                                                    rds u 1ted = 3188
                ords updated : 1421
emultira
                                                 elocations... Number rds updated = 76747
eluts... Increa to 3246 records Numbe
               Records updated: 0
enarratives..
                                                                          3246 records Number of records updated 1513246
                     Records updated : 0
                                                                      ea size to 50 records Number of records update
                                                  emovements...
            Records updated: 10
                                                                      ed size to 676005 records Number of records updated = 66600
eregis
             Records updated : 132
                                                  enarratives... Increased size to 500 records Number of records updated = 259
erights..
           Records updated: 0
                                                  enhmstratigraphy... Number of records updated = 2594
eschedule...
              Records updated : 0
                                                  eparties... Number of records updated = 180453
esites...
          Records updated: 6
                                                  erights... Increased size to 50 records Number of records updated = 11
estatistics.
                          ted
                             : 0
               lecor
                                                  eschedule... Increased size to 50 records. Number of records undated = 3
etaxonomy
               Records t
                          ited
                                                              se
                                                                          recor انحم
                        ted
                               : 0
etemplate...
                                                                              update
ethesaurus...
               Records up
                           ed
                                                                             555903
etransactic
                                                   emplate... increased size to 50 record
                                                                                       Number of records upuated = 6
evaluations...
               Records updated
                                                  ethesaurus... Increased size to 907026 ords Number of records updated = 897026
                Records updated
ewebgroups...
                                                  etransactions... Increased size to 50 records Number of records updated = 0
ewebusers...
              Records updated: 0
                                                  evaluations... Number of records updated = 1361
Finished Sat Oct 4 06:15:37 gGDT 120304ze to 100 records Number of records updated = 84
```

ewebusers... Increased size to 100 records Number of records updated = 84

Finished Sun Aug 3 01:42:06 CDT 2014

# **EMU**

## EMu-Magic

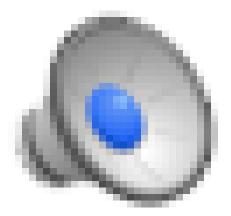

In the above clip please substitute EMu for the word OZ

The broom stick plays the role of digitized specimen data with problems.

The role of the faithful collection manager is played by Dorothy

How exactly do you get help some multimedia help around here?

## Know thy system.

# Empower your DATABASE

Match your server to your system.

Change your workflow NOT your database.

Change your database NOT your workflow.

Connect to other peoples data and systems.

### **EMU Tools**

# Converting THINGS

ImageMagick<sup>®</sup> is a software suite to create, edit, compose, or convert bitmap images. It can read and write images in a variety of <u>formats</u> (over 100) including <u>DPX</u>, <u>EXR</u>, GIF, JPEG, JPEG-2000, PDF, PNG, Postscript, SVG, and TIFF. Use ImageMagick to resize, flip, mirror, rotate, distort, shear and transform images, adjust image colors, apply various special effects, or draw text, lines, polygons, ellipses and Bézier curves. - <a href="http://www.imagemagick.org/">http://www.imagemagick.org/</a>

dcraw- (pronounced "dee-see-raw"), has become a standard tool within and without the Open Source world. It's small (about 9000 lines), portable (standard C libraries only), free (both "gratis" and "libre"), and when used skillfully, produces better quality output than the tools provided by the camera vendor. - http://www.cybercom.net/~dcoffin/dcraw/

# EMu – ImageMagick

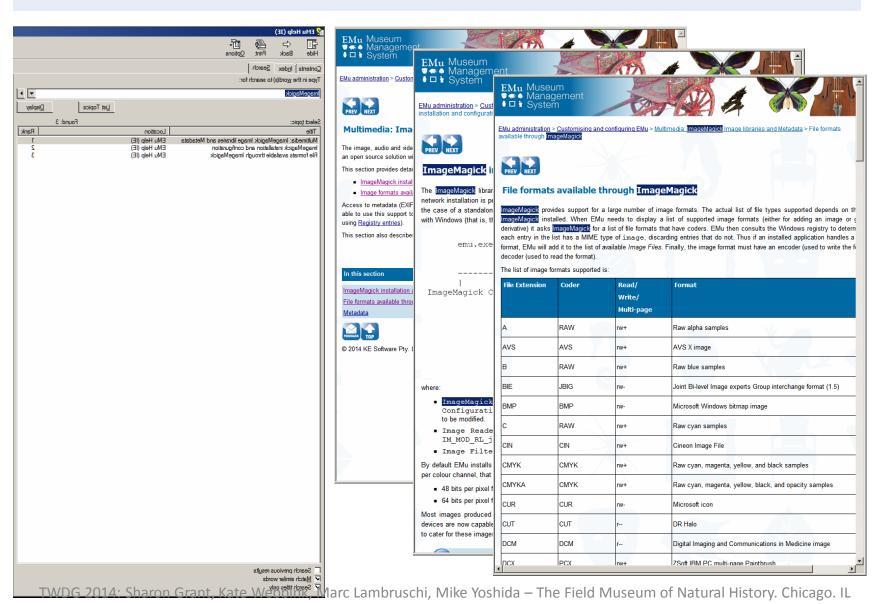

# EMu - ImageMagick

# Using EMu to empower your ASSETS

EMu uses ImageMagick libraries to handle multimedia.

ImageMagick is NOTHING to do the KE Software!

ImageMagick sometimes uses other programs called delegates to handle files.

dcraw is the delegate that handles DNGs.

# EMu - ImageMagick

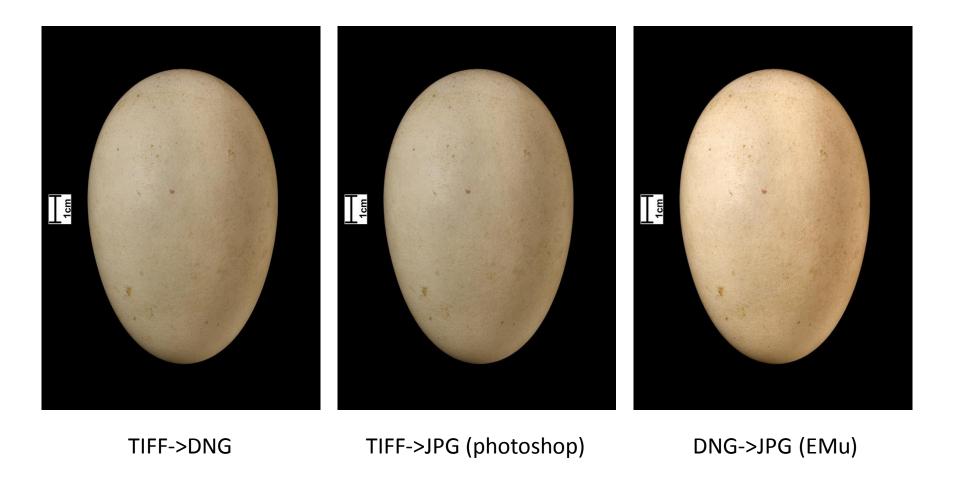

# EMu - ImageMagick

| 7MB (Nikon raw> DNG)   | yes | 10s         |
|------------------------|-----|-------------|
| 25MB (Canon raw> DNG)  | yes | 20s         |
| 70MB (Mamiya raw> DNG) | yes | 40s         |
| 18MB raw> DNG          | yes | 20s         |
| 25MB TIF> DNG          | yes | <b>10</b> s |

3000 25MB DNGs takes 8.5 hours!

### EMu - Work flow

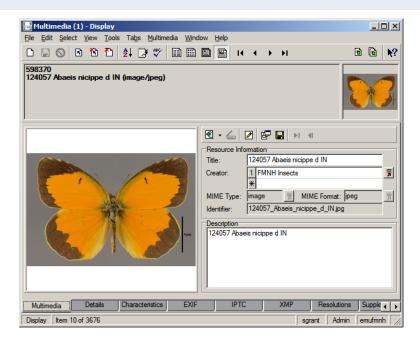

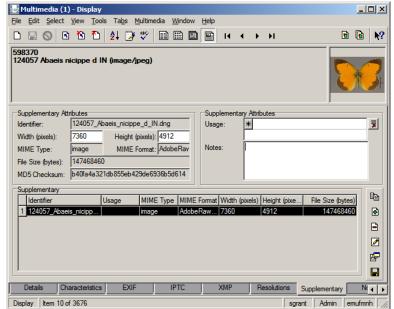

The Supplementary Tab

# EMu - Client Changes

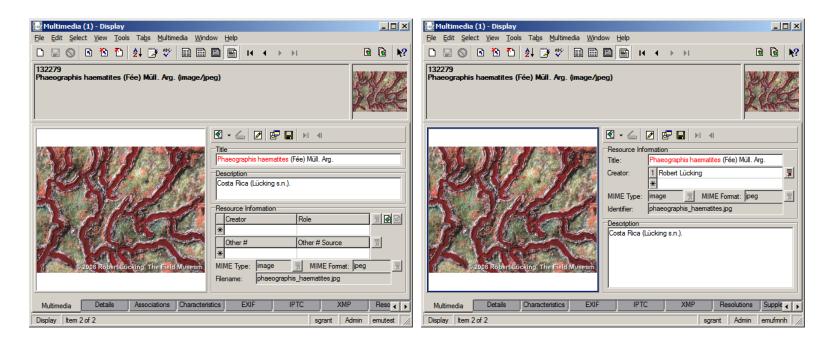

The Multimedia Tab

# EMu - Client Changes

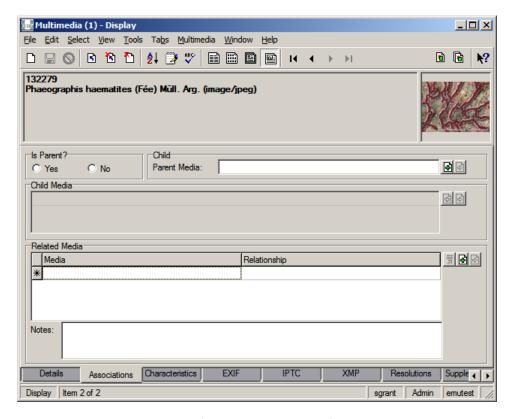

The Associations Tab

# Know thy system - Emu Connections

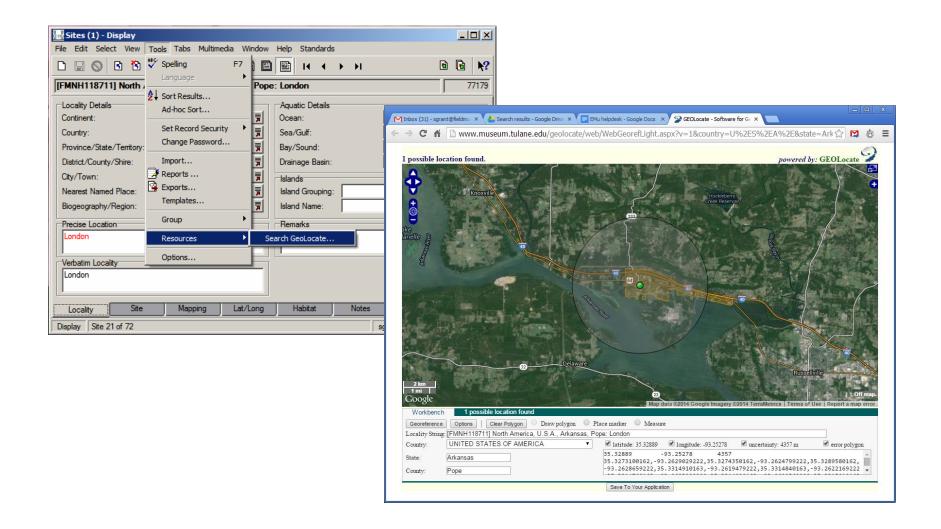

# The whiteboard challenge

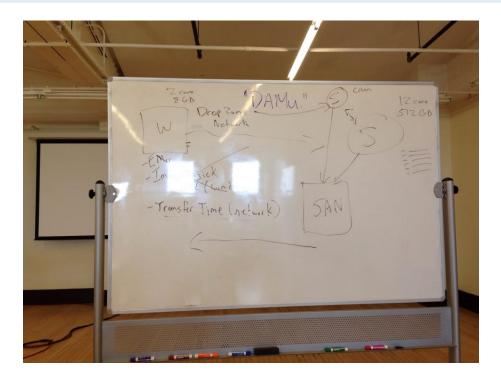

Everything is easier on a whiteboard!

# **FINALE**

# Thank-you

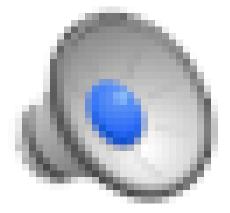

The roles of curators, collection managers, and volunteers working together to digitize specimens are played by Can-can dancers.

Thanks to Janeen Jones, Marc Lambruschi, Kate Webbink, Mike Yoshida, Rob Zschernitz and all the FMNH EMu digitizers.

# Things to Read.

#### DIGITISING COLLECTIONS

- http://berkeleysciencereview.com/read/fall-2011/digitizing-the-drawers/
- http://zookeys.pensoft.net/articles.php?id=2916
- http://soyouthinkyoucandigitize.wordpress.com/
- <a href="https://www.facebook.com/pages/Insects-Plants-and-Parasites-Digitizing-Natural-History-Collections/330373400373054">https://www.facebook.com/pages/Insects-Plants-and-Parasites-Digitizing-Natural-History-Collections/330373400373054</a>
- https://www.idigbio.org/content/gbif-training-manual-1-digitization-natural-history-collections-data
- http://images.library.amnh.org/digital/
- <a href="http://mw2013.museumsandtheweb.com/paper/building-cybercabinets-guidelines-for-online-access-to-digital-natural-history-collections/">http://mw2013.museumsandtheweb.com/paper/building-cybercabinets-guidelines-for-online-access-to-digital-natural-history-collections/</a>
- https://journals.ku.edu/index.php/jbi/article/view/3992
- http://www.gbif.org/resources/2775

#### **FILE FORMATS**

- http://www.phonearena.com/news/Raw-DNG-vs-JPEG-on-a-smartphone-comparison-images\_id58538
- http://www.rocktheshotforum.com/2012/09/14/three-things-to-know-about-dng/
- http://www.mosaicarchive.com/2013/05/01/the-raw-truth-about-dng/
- http://photo.stackexchange.com/questions/10208/how-many-colors-and-shades-can-the-human-eyedistinguish-in-a-single-scene
- <a href="http://helpx.adobe.com/photoshop/using/layer-basics.html">http://helpx.adobe.com/photoshop/using/layer-basics.html</a>
- http://en.wikipedia.org/wiki/Layers (digital image editing)
- http://www.phonearena.com/news/Raw-DNG-vs-JPEG-on-a-smartphone-comparison-images id58538
- http://www.rocktheshotforum.com/2012/09/14/three-things-to-know-about-dng/
- http://www.barrypearson.co.uk/articles/dng/respectability.htm
- http://blogs.loc.gov/digitalpreservation/2014/10/the-library-of-congress-wants-you-and-your-file-format-ideas/